## **ESP32 + Display TFT 1.4 240x240**

 $1/1$ 

- https://arduino-er.blogspot.com/2020/07/esp32-13-inch-240x240-ips-lcd-st7789.html
- https://www.youtube.com/watch?v=PUV9\_OdMcCA

. 7 pins are used to connect to MCU:

- # Pin Label Description ; TFT eSPI library setting here (no need to edit library files): -D USER SETUP LOADED=1 ; Set this settings as valid -D ST7789 DRIVER=1 : Select ST7789 driver -D TFT WIDTH=240 : Set TFT size -D TFT HEIGHT=240  $-D$  TFT MISO= $-1$ ; Define SPI pins ; SDA marcado en la -D TFT MOSI=19 pantalla -D TFT SCLK=18 : SCL marcado en la pantalla -D TFT CS=5 -D TFT DC=16 ; Data/Comand pin -D TFT RST=23 ; Reset pin del ESP32 -D LOAD GLCD=1 ; Load Fonts -D SPI FREQUENCY=40000000 ; Set SPI frequency
- Librería https://github.com/Bodmer/TFT eSPI/wiki/Installing-on-PlatformIO

From: https://wiki.unloquer.org/ -

Permanent link: https://wiki.unloquer.org/personas/brolin/proyectos/esp32tft1 4?rev=159703166

Last update: 2020/08/10 03:54

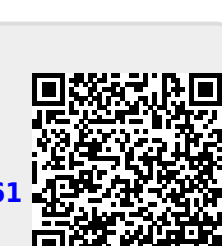

2024/05/03 04:24